# Agile + DevOps EAST

A TECHWELL EVENT

## **AT28**

Agile and Continuous Testing Thursday, November 7th, 2019 4:45 PM

# **Contract Testing with Pact: A Different Approach**

**Presented by:** 

# **Mihail Mikulaninec**

**MOO**

**Brought to you by:** 

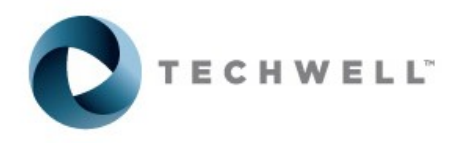

888-268-8770 · 904-278-0524 - info@techwell.com https://agiledevopseast.techwell.com/

# **Mihail Mikulaninec**

Mihail Mikulaninec is a physicist that evolved from a developer at a medical company to an automation QA engineer. He has worked with various businesses (fintech, medicine, design, printing) and tech stacks  $(C++, C#, Ruby, Python, React,$ Java). Mihail is passionate about microservices architecture and CI/CD with a focus on quality. He has been involved in the decoupling strategy for a number of companies in order to move toward a microservices world. He currently serves as the senior automation QA engineer at MOO, in London, UK.

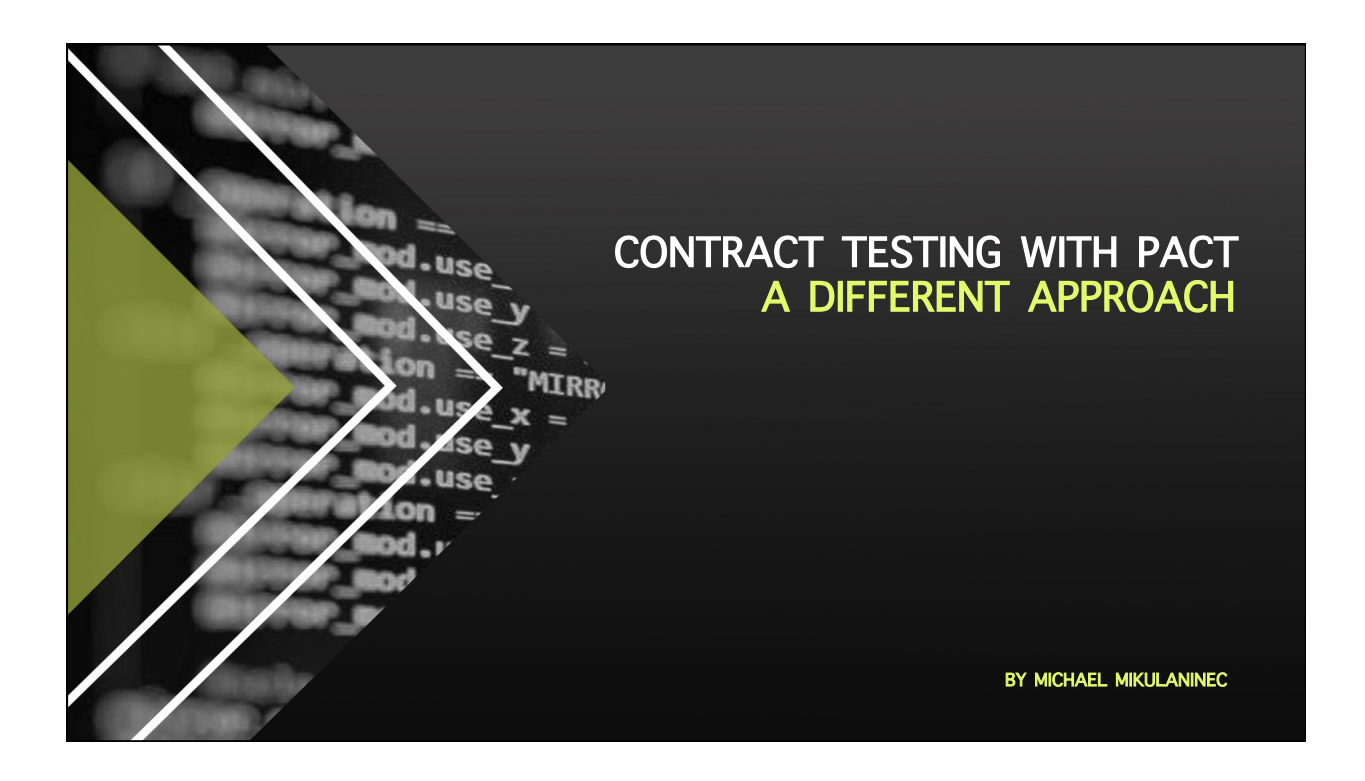

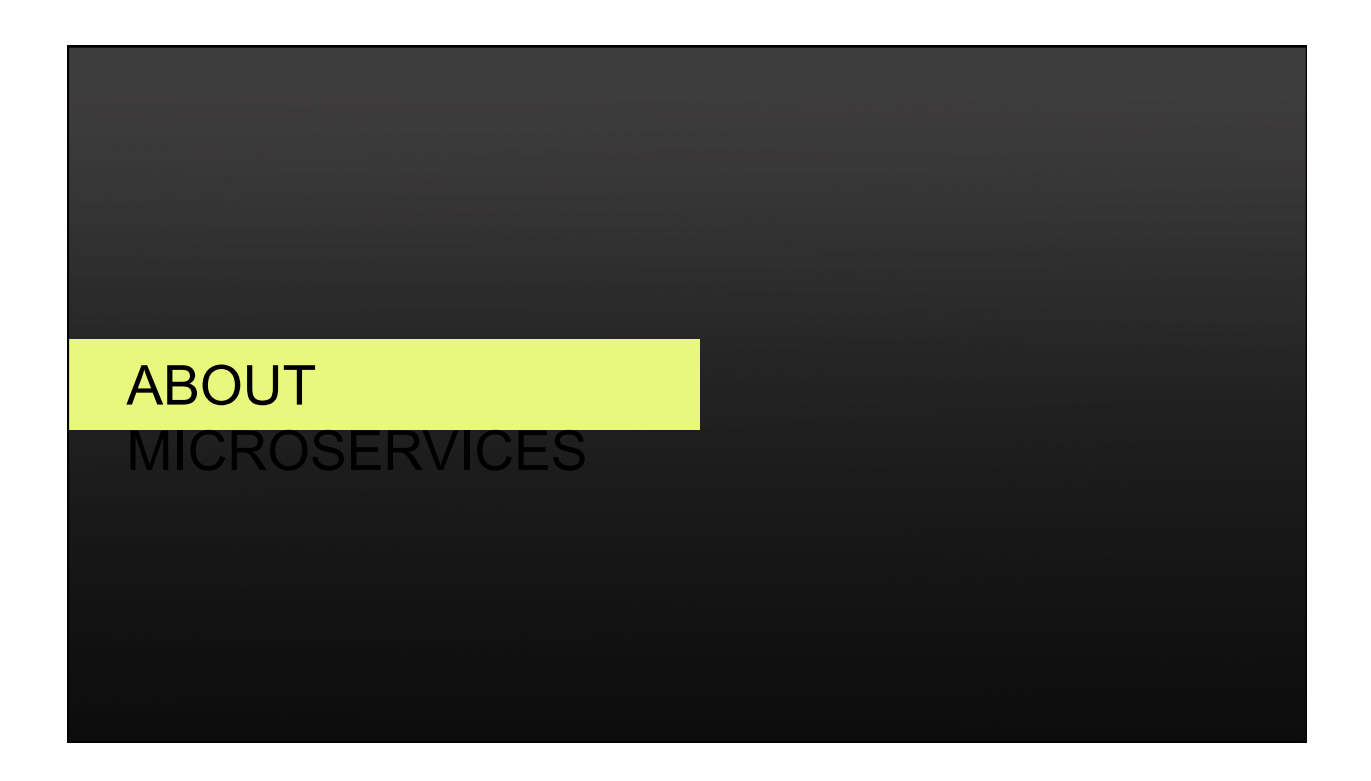

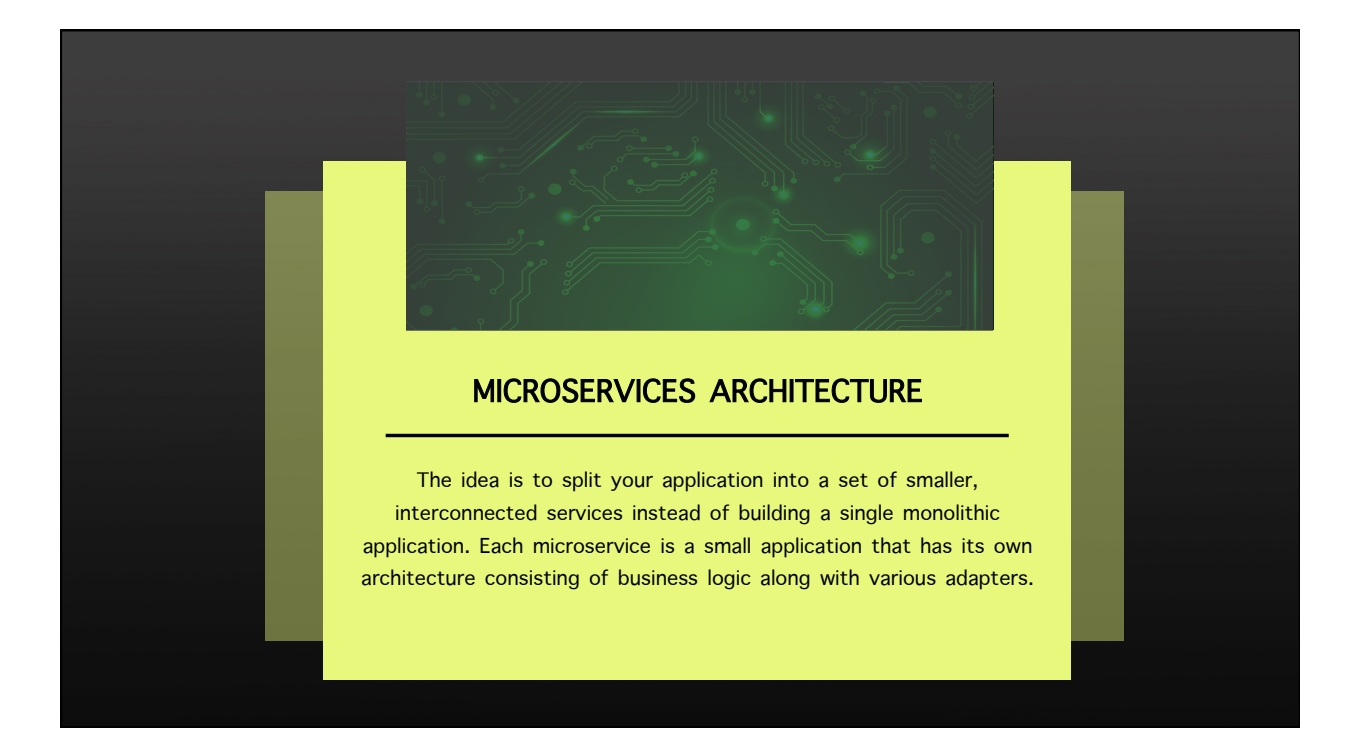

![](_page_3_Picture_108.jpeg)

![](_page_4_Picture_175.jpeg)

![](_page_4_Picture_2.jpeg)

#### DRAWBACKS OF MICROSERVICES **ARCHITECTURE**

︎ Microservices architecture is adding complexity to the project just by the fact that a microservices application is a distributed system.

Microservices has the partitioned database architecture.

Testing a microservices application is also much more complex than in case of monolithic web application.

It is more difficult to implement changes that span multiple services.

Deploying a microservices-based application is also more complex.

![](_page_5_Picture_1.jpeg)

![](_page_5_Picture_2.jpeg)

![](_page_6_Picture_1.jpeg)

# CONSUMER TESTING

Consumer Pact tests operate on each interaction to say "assuming the provider returns the expected response for this request, does the consumer code correctly generate the request and handle the expected response?".

![](_page_7_Figure_1.jpeg)

![](_page_7_Figure_2.jpeg)

![](_page_8_Figure_1.jpeg)

![](_page_8_Figure_2.jpeg)

#### **Pacts**

![](_page_9_Picture_70.jpeg)

![](_page_9_Figure_3.jpeg)

# ABOUT SPECIAL WAY OF

IMPLEMENTATION

#### CONVENTIONAL IMPLEMENTATION︎ Consumer Tests

import atexit import unittest

from pact import Consumer, Provider

pact = Consumer('Consumer').has\_pact\_with(Provider('Provider' pact.start\_service() atexit.register(pact.stop\_service)

class GetUserInfoContract(unittest.TestCase): def test\_get\_user(self): expected = { 'id': 123, 'groups': ['Editors']

#### (pact

 .given('UserA exists and is not an administrator') .upon\_receiving('a request for UserA') .with\_request('get', '/users/UserA') .will\_respond\_with(200, body=expected))

 with pact: result = user('UserA')

self.assertEqual(result, expected)

### PROVIDER VERIFICATION

︎

Comparison of conventional ways of implementation of provider verification

![](_page_11_Figure_3.jpeg)

![](_page_12_Figure_1.jpeg)

![](_page_12_Figure_2.jpeg)

#### WHAT IF WE CAN USE PACT MOCK SERVICES FOR THE PROVIDER VERIFICATION?

It will save us from the potential huge code repetition (we need to configure the mock servers in consumer tests and in 3-d party mocks for provider verification). They both should be maintained and can eventually go out of sync. We should keep in mind that configurations can be **MASSIVE** 

֖֖֚֚֚֚֚֚֚֬

![](_page_13_Figure_3.jpeg)

#### CODE SNIPPET FOR MOCK SERVER CONFIGURATIONS︎

![](_page_14_Figure_2.jpeg)

![](_page_14_Figure_3.jpeg)

![](_page_15_Figure_1.jpeg)

![](_page_15_Picture_2.jpeg)

![](_page_16_Picture_1.jpeg)

![](_page_16_Figure_2.jpeg)

![](_page_17_Picture_1.jpeg)

# REFERENC

#### ES

- 1) https://www.mulesoft.com/resources/api/microservices-vs-monolithic︎
- 2) https://articles.microservices.com/monolithic-vs-microservices-architecture-5c4848858f59
- 3) https://microservices.io/patterns/monolithic.html︎
- 4) https://labs.spotify.com/2018/01/11/testing-of-microservices/︎
- 5) https://github.com/dj-niobium/pact-testing︎